## **Instructions Conditionnelles**

## **Exercice 1**

Écrire un algorithme qui permet de saisir un entier positif et inférieur à 999, et d'afficher le chiffre des unités, des dizaines et des centaines.

## **Exercice 2**

Écrire un algorithme qui permet de saisir deux entiers x et y et de vérifier ensuite si x est divisible par y.

## **Exercice 3**

Écrire un algorithme qui permet de saisir deux entiers et un caractère et d'effectuer l'opération arithmétique qui correspond à la valeur de l'opérande ('+', '\*', '-', '/', '%'). L'algorithme devra afficher le résultat de l'opération ou un message d'erreur en cas de saisie d'un opérande invalide.

## **Exercice 4**

- −Écrire un algorithme qui calcule le min (le max) de deux entiers saisis au clavier.
- −Écrire un algorithme qui calcule le min (le max) de trois entiers saisis au clavier.
- −Écrire un algorithme qui permet d'afficher, dans un ordre croissant, trois entiers saisis au clavier.

## **Exercice 5**

Écrire un algorithme qui permet de saisir l'heure courante sous la forme (h,m,s), et d'afficher cette heure incrémentée de 1 seconde.

## **Exercice 6**

Écrire un algorithme qui permet de résoudre l'équation  $ax^2+bx+c=0$ . (a, b, c saisis au clavier).

## **Exercice 7**

On souhaite écrire un algorithme qui permet de calculer le salaire net pour des employés horaires d'une société sachant que le salaire se calcule de la façon suivante :

- −le salaire brut est le salaire de base auquel s'additionne la prime de rendement,
- −la prime de rendement : calculée à partir d'une note de rendement multipliée par 0.5,
- −le salaire imposable est le salaire brut privé d'une retenue de 6.25%,
- −le salaire net est le salaire imposable duquel on retire les charges fixes.

Le salaire brut et les charges fixes sont saisis au clavier.

# **Exercices d'entraînement**

## **Exercice 8**

Écrire un algorithme qui lit une année et affiche si cette année est Bissextile ou non.

## **Exercice 9**

Écrire un algorithme qui lit les paramètres d'une équation de premier degré ax+b=0 et affiche la solution.

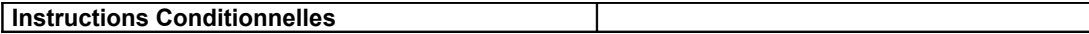

### **Exercice 10**

Écrire un algorithme permettant de lire la valeur de la température de l'eau et d'afficher son état :

- Glace si la température est inférieure à  $0, t \le 0$
- Eau si la température est strictement supérieure à 0 et inférieure à 100,  $0 \lt t \lt =$ 100
- Vapeur si la température est strictement supérieure à  $100$ ,  $100 \le t$

## **Exercice 11**

Écrire un algorithme qui permet de saisir un numéro de mois et un jour (le contrôle n'est pas demandé) et d'afficher la période correspondante selon le tableau suivant:

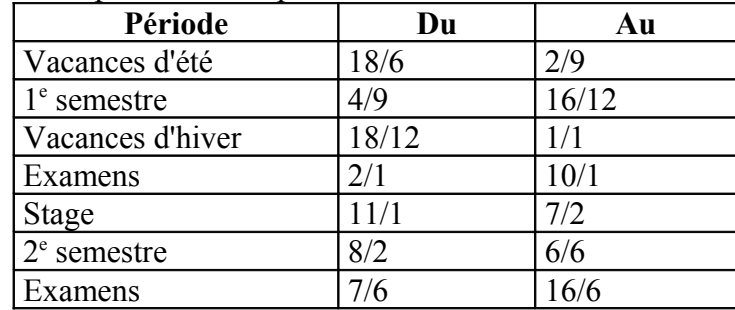

### **Exercice 12**

Écrire un algorithme qui permet de saisir le jour, le mois et l'année d'une date ( 3 entiers ) et vérifie si elle est correcte ou non.

### **Exercice 13**

Écrire un algorithme qui permet de calculer le montant des heures supplémentaires d'un employé, sachant que le prix unitaire d'une heure suit le barème suivant:

- 1. Les 39 premières heures sans supplément
- 2. De 40<sup>e</sup> à 44<sup>e</sup> heure majorées de 50%
- 3. De 45<sup>e</sup> à 49<sup>e</sup> heure majorées de 75%
- 4. De 50<sup>e</sup> ou plus sont majorées de 100%

Cet algorithme lira le nombre d'heures travaillées et le prix unitaire d'une heure normale.

## **Exercice 14**

Ce programme permet de calculer un salaire net à partir d'un salaire brut et de quelques renseignements concernant la situation de l'utilisateur. L'utilisateur devra saisir au clavier :

- son salaire brut [*montant réel*]
- sa situation :
	- a-t-il des frères et/ou des sœurs (O/N) [*caractère, O pour oui et N pour non*]
	- est-il boursier (O/N) [*caractère, O pour oui et N pour non*]

Aucun contrôle de validité de la saisie des entrées ne sera effectué. Le taux d'imposition est déterminé à partir d'un taux de base, ici 10%, et de critères sociaux et familiaux. Le salaire net sera affiché à l'écran [*montant réel*]. Celui sera déterminé comme suit :

- $\bullet$  impôt 0.1
- si la personne n'a ni frère ni sœur : impôt  $+0.05$
- si la personne est boursière : impôt 0.05

Le salaire net [*montant réel*] est le produit du taux d'imposition (1-impôt) et du salaire brut.